```
\i script_tables.sql 
--1/*
Les noms et pays des marques de la classe 10 qui n'ont jamais été vend
ues, classées par pays 
et par noms.
*/
Select S.nom, S.pays from marque S 
       where classe = 10 and S.Id not in (select marque from vente) 
order by pays, nom;
 /*
  Nom | pays
----------+------
 Exorcyl | FR
 Exorcyl | US
 Exorcyl | UK
 Exorcyl | MX
 Drobsol | FR
 Drobsol | US
 Drobsol | UK
 Drobsol | MX
 Cortisol | FR
 Cortisol | US
 Cortisol | DE
 Cortislo | UK
 Cortisol | MX
(13 rows)
*/
-- 2/*
Les noms des villes où sont domiciliées au moins 3 sociétés; on affich
era le nom de la ville, son pays et le nombre de sociétés localisées d
ans la ville en question.
*/
select ville, pays, count(*) from societe group by ville, pays having
count(*) >= 3;/*
    ville | pays | count
---------------+------+-------
Boulogne | FR | 3
Heathrow | UK | 4
Hamburg | DE | 4
Paris | FR | 10
New-York City | US | 3
(5 rows)
*/
--3/*
```

```
Les sociétés avec leur nombre de marques françaises; on affichera uniq
uement le nom, les pays et le nombre de marques pour les sociétés qui 
possèdent plus de 2 marques françaises. Le libellé de la colonne "nomb
re de marques" dans la table résultante sera "Nb".
*/
select S.nom, S.pays, count(*) AS Nb from marque M, societe S
                where M.prop=S.id and M.pays ='FR'
                     group by S.Id, S.nom, S.pays
                    having count(*) >2;
/* nom | pays | nb
--------------------+------+----
Ste.Christian DIOR | FR | 3<br>Ste. Coca Cola | FR | 3
Ste. Coca Cola | FR
Ste. GUERLAIN | FR | 3
Ste. Orangina | FR | 3
(4 \text{rows}) */
- - 4/*
Afficher l'idenditifiant de la ou des sociétés qui ont effectué le plu
s de ventes. On affichera le nom, la ville et le pays et le nombre de 
ventes effectuées
*/
select vendeur, count(*) from vente V 
        group by V.vendeur
       having count(*) >= all (select count(*) from vente V group b
y V.vendeur);
/*
 vendeur | count 
---------+-------
   46 | 9
(1 row)
*/
--5/*
Utilisez une vue pour afficher le nom, la ville et le pays et le nombr
e de ventes effectuées de la ou des sociétés qui ont effectué le plus 
de ventes.
*/
DROP VIEW IF EXISTS MaxV ;
CREATE VIEW MaxV As
 (select vendeur, count(*) AS N from vente V group by V.vendeur
having count(*) >= all (select count(*) from vente V group by V.ven
deur)
 );
select S.nom, S.ville, S.pays, MaxV.N
       from societe S, MaxV
       where S.Id=MaxV.Vendeur;
/*
    nom | ville | pays | n
```

```
------------+---------+------+---
PEPSI Inc. | Houston | US | 9
*/
-- Partie 2
CREATE TABLE Employees
    (
        EmployeID SERIAL PRIMARY KEY,
       Prenom varchar (30) NOT NULL,
        Nom varchar(40) NOT NULL,
        Titre varchar(50) NOT NULL,
        DeptID smallint NOT NULL,
        ManagerID INTEGER REFERENCES Employees
    );
-- Les données de la table sont les suivantes :
insert into Employees values (1, 'Ken', 'Sanchez', 'Chief Executi
ve Officer', 16 );
insert into Employees values (273, 'Brian', 'Welcke', 'Vice President
 of Sales', 3 , 1 );
insert into Employees values (16, 'David', 'Bradley', 'Marketing M
anager', 4 , 273 );
insert into Employees values (23, 'Mary', 'Gibson', 'Marketing Spe
cialist', 4 ,16 );
insert into Employees values (274, 'Stephe', 'Jiang', 'North America
n Sales Manager', 3, , 273 );
insert into Employees values (275, 'Michael', 'Blythe', 'Sales Repre
sentative', 3 ,274 );
insert into Employees values (276, 'Linda', 'Mitchell', 'Sales Repre
sentative', 3, 274 );
insert into Employees values (285, 'Syed', 'Abbas', 'Pacific Sales 
Manager', 3, 273 );
insert into Employees values (286, 'Lynn', 'Tsoflias', 'Sales Repres
entative', 3, 285 );
-- Ecrire la requête recursive qui retourne pour chaque employée tous 
ses supérieurs direct ou indirect
-- classés par hauteur de hierarchie. Sur l'exemple donné le résultat 
est le suivant:
WITH recursive Superieurs (EmployeID, ManagerID, Niveau) 
AS
    (
-- initialisation
SELECT e.EmployeID, e.ManagerID, 1 AS Level
FROM Employees AS e
UNION ALL
-- definition recursive
SELECT e.EmployeID,
```

```
 d.ManagerID, 
        d.Niveau + 1
FROM Employees AS e
JOIN Superieurs as d ON e.ManagerID = d.EmployeID
     )
SELECT el.nom as "Employé",
        e2.nom as "Superieur", 
        s.niveau as "Hauteur de hierarchie" 
FROM Superieurs s
         join Employees e1 using(employeid)
         join Employees e2 on (e2.Employeid=s.Managerid);
```
/\*

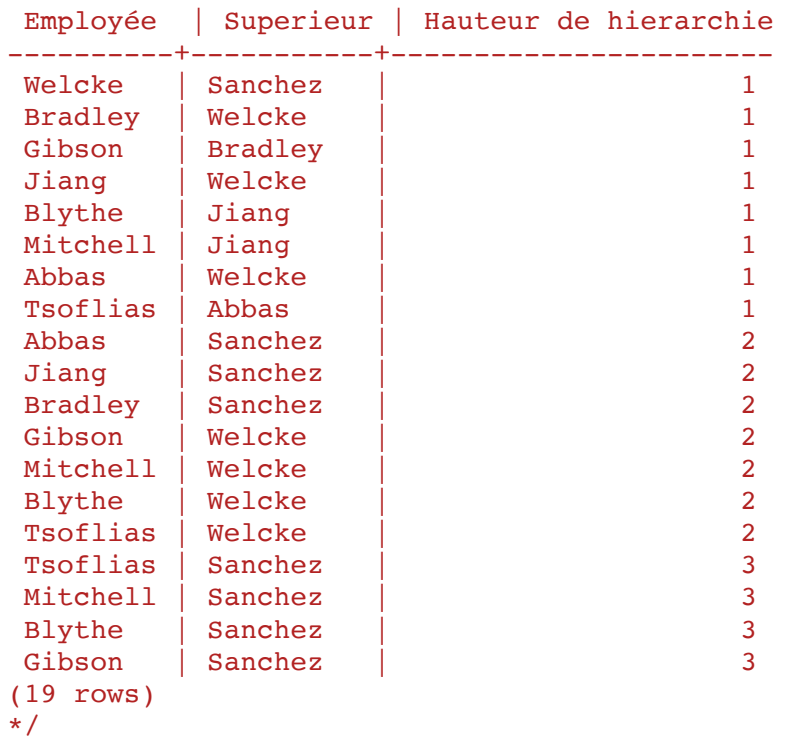

```
-- Donner la requête récursive qui pour l'exemple donné retourne le ré
sultat suivant:
/*
Employe & Intermediaires & Grand Chef \iinthline
Welcker & & Sanchez \\ \hline
Bradley & Welcker      & Sanchez   \\ \hline
Abbas & Welcker & Sanchez \\ \hline
Jiang & Welcker & Sanchez \\ \hline
Gibson & Bradley Welcker & Sanchez \\ \hline
Tsoflias & Abbas Welcker & Sanchez \\ \hline
Mitchell & Jiang Welcker & Sanchez \\ \hline
Blythe & Jiang Welcker & Sanchez \\ \hline
*/
```
WITH recursive Superieurs (EmployeID,

```
 ManagerID, 
                           nomEmploye, 
                           nomManager, 
                           Chaine, 
                           Niveau)
    AS
 (
SELECT e.EmployeID, e.ManagerID, e.nom, m.nom, '', 1
        FROM Employees AS e JOIN Employees as m ON e.managerID=m.em
ployeID
UNION ALL
SELECT e.EmployeID, d.ManagerID, e.nom, d.nomManager, d.nomEmploye|
| ' ' ||d.chaine, d.Niveau+1
       FROM Employees AS e
       JOIN Superieurs as d
       ON e.ManagerID = d.EmployeID
   \lambdaSELECT s1.nomEmploye as employe , 
       s1.chaine as "Intermediaires",
          s1.nomManager as "Grand Chef"
    FROM Superieurs s1 
        WHERE s1.Niveau= 
        (SELECT max(s2.Niveau) FROM Superieurs s2 
               WHERE s2.EmployeId=s1.EmployeId);
/*
employe | Intermediaires | Grand Chef
----------+-------------------+------------
 Welcke | | Sanchez
Abbas | Welcke | Sanchez
Jiang | Welcke | Sanchez
Bradley | Welcke | Sanchez
 Tsoflias | Abbas Welcke | Sanchez
Mitchell | Jiang Welcke | Sanchez
Blythe | Jiang Welcke | Sanchez
 Gibson | Bradley Welcke | Sanchez
(8 rows)
*/
-- Partie : null et jointure
insert into table1 values (1,2);
insert into table1 values (1,3);
insert into table1 values (2,null);
insert into table1 values (null,4);
insert into table1 values (4,4);
insert into table2 select * from table1;
tp1=# select* from table1;
 a | b 
---+---
1 \mid 2
```

```
 1 | 3
 2|\vert 4
  4 | 4
(5 rows)
SELECT * FROM table1
   WHERE a>2
   UNION
  SELECT * FROM table1
   WHERE a \leq 2;
/*
a \mid b---+---
 1 | 2
 1 | 3
2 \mid4 \mid 4*/
Select * FROM table1 
           JOIN table2 
           ON (table1.a=table2.a);
/*
a \mid b \mid a \mid b---+---+---+---
 1 | 2 | 1 | 2
 1 | 2 | 1 | 3
 1 | 3 | 1 | 2
 1 | 3 | 1 | 3
 2 | | 2 | 
 4 | 4 | 4 | 4
(6 rows)
*/
SELECT * FROM table1 FULL JOIN table2 USING (a,b);
/*
a \mid b---+---
 1 | 2
 1 | 3
2 \mid2 \mid 4 | 4
   \vert 4
  \begin{vmatrix} 4 \end{vmatrix}(7 rows)
*/
select * from table1 t1 full join table2 t2 on t1.a=t2.a and t1.b=t2.b
;
```
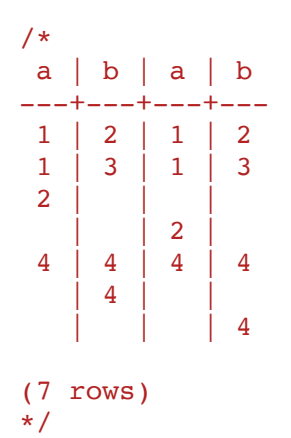